# <span id="page-0-0"></span>Laboratório de Controle de Sistemas

#### Profa. Grace S. Deaecto

Faculdade de Engenharia Mecânica / UNICAMP 13083-860, Campinas, SP, Brasil. grace@fem.unicamp.br

Primeiro Semestre de 2023

<span id="page-1-0"></span>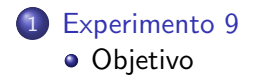

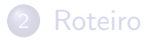

#### Experimento 9

#### Controle de velocidade de um motor de corrente contínua

<span id="page-3-0"></span>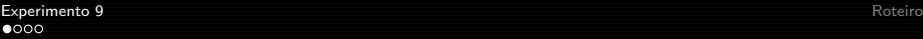

#### **[Objetivo](#page-3-0)**

# Objetivo

O objetivo deste experimento é projetar um controlador  $C(s)$  de forma a controlar a velocidade angular do motor de corrente contínua com função de transferência  $G(s)$ , identificada no experimento anterior. O controle deve ser realizado levando em conta as seguintes especificações :

- a) Esforço de controle "u" deve ter amplitude menor do que 15 [volts].
- b) Erro de regime nulo para a entrada degrau.
- c)  $\xi \geq \sqrt{2}/2$ .

A estrutura de controle a ser adotada é a seguinte :

r(t) ε(t) u(t) ν(t) C(s) G(s) + −

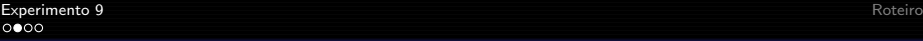

**[Objetivo](#page-3-0)** 

# Pré-roteiro

Todos os controladores dever˜ao ser simulados no Simulink ou utilizando comandos de execução do Matlab através de um programa .m. Eles devem ser testados para velocidades de referência de 40, 50 [rad/s]. Nos projetos apresentados a seguir siga sequencialmente os passos indicados sem levar em conta *a priori* as especificações a), b) e c).

# Controlador proporcional  $C(s) = \kappa$

# Projeto 1

- **•** Utilizando o lugar das raízes, determine o valor de  $\kappa > 0$  que fornece tempo de estabilização mínimo.
- $\bullet$  Apresente o valor do tempo de estabilização obtido.
- Verifique se a especificação a) foi atendida.
- Calcule o erro de regime para a entrada degrau.

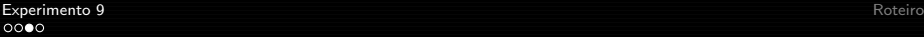

# Pré-roteiro

#### Projeto 2

- **•** Utilizando o lugar das raízes, determine o valor de  $\kappa > 0$  que forneça o menor tempo de estabilização, mas que atenda a especificação a).
- Calcule o erro de regime para a entrada degrau.

**[Objetivo](#page-3-0)** 

# Pré-roteiro

#### Controlador integral  $C(s) = \kappa/s$

# Projeto 1

- **•** Utilizando o lugar das raízes, determine o valor de  $\kappa > 0$  que fornece tempo de estabilização mínimo.
- Verifique se as especificações de a) a c) foram atendidas.

Controlador proporcional-integral  $C(s) = \kappa_p + \kappa_i/s$ 

# Projeto 1

- Acrescente um zero no projeto anterior e determine as constantes  $\kappa_p$  e  $\kappa_i$  de maneira a satisfazer todas as especificações desejadas de a) a c).
- Caso as especificações não sejam satisfeitas, projete um controlador PID de forma a satisfazê-las.

<span id="page-7-0"></span>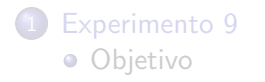

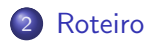

# Roteiro

- Refaça a montagem da aula anterior.
- Elabore um programa em Labview que implemente a estrutura de controle com realimentação unitária já utilizada nos experimentos anteriores.
- · Para a implementação do sinal de controle através do pwm pode-se realizar o seguinte procedimento : A amplitude máxima do controle ´e 15 [volts] o que corresponde a 100% do ciclo de trabalho (duty cicle), logo, para obter a porcentagem do ciclo, basta multiplicar o módulo do controle por 100/15. Utilize o bloco "Square Waveform.vi" para implementar uma onda quadrada com amplitude variando de 0 a 4 [volts] com frequência de (10Hz) e ligue o sinal gerado ao "duty cicle" do bloco. Defina o sinal "sampling info" do pwm para frequência de amostragem de 500 [Hz] e 1 amostra por ciclo.

# Roteiro

- Considere que nos instantes de tempo em que a saída de controle é negativa o motor deve receber um sinal para girar no sentido contrário. Este sinal corresponde ao dirw no módulo de potência que é transmitido através do fio (azul) do cabo de rede. Este cabo deve ser conectado a uma saída digital na placa de aquisição.
- Teste o programa para velocidades de referência de 40 e 50 [rad/s].
- $\bullet$  Obtenha o sinal de referência r, o sinal de controle  $u$  e a velocidade angular  $\nu$  para posterior análise e comparação dos resultados.
- Implemente apenas o controlador proporcional-integral que atendeu a todos os requisitos de desempenho.

#### <span id="page-10-0"></span>Roteiro

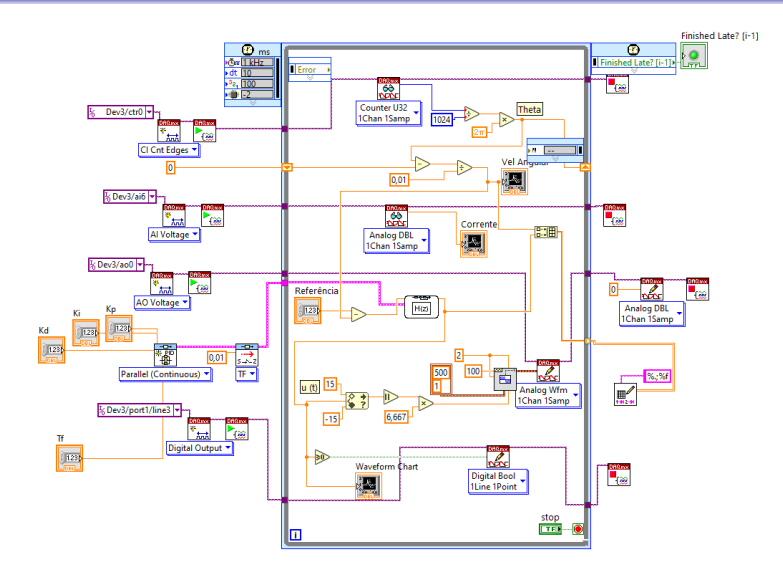